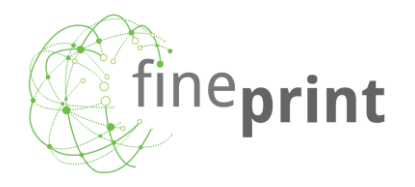

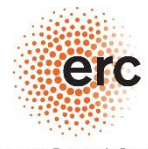

European Research Council Established by the European Commission

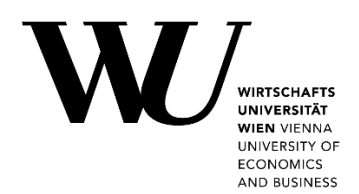

**PIOLab-SE** A global **P**hysical **I**nput-**O**utput **Lab**oratory for **S**patially **E**xplicit material and energy footprints and environmental impact assessment

Wieland Hanspeter, Giljum S., Luckeneder S., Geschke A., Lenzen M., Fry

21.06.2021; International Industrial Ecology Day 2021; EEIO Frontiers Africa-Europe

#### **Impacts depend on specific location**

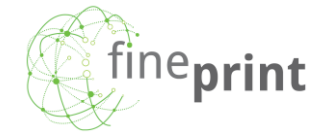

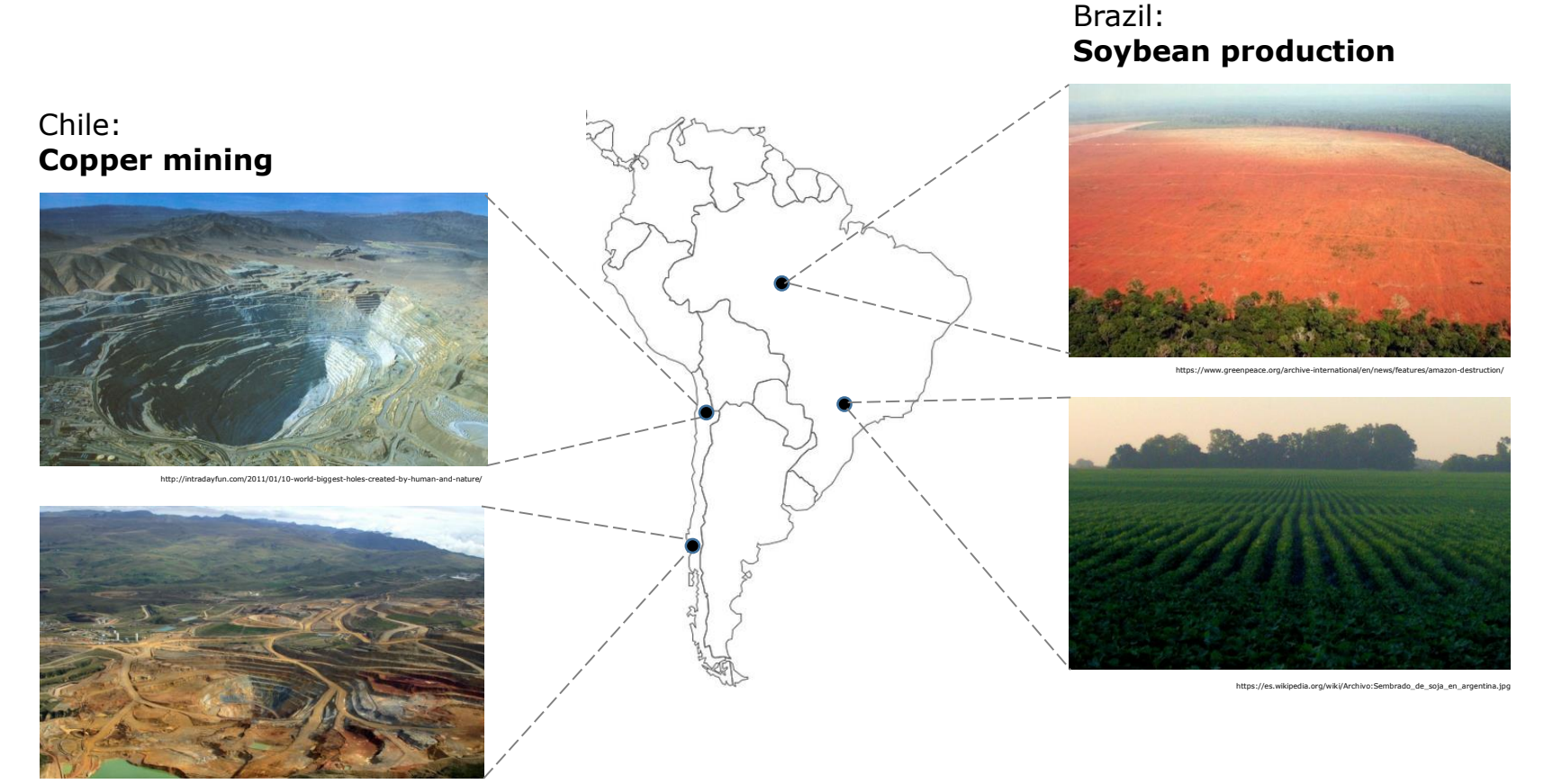

http://www.dw.com/image/0%2C%2C19318441\_302%2C00.jpg

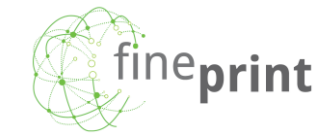

- Generalized raw data management with **root classification**
- **AISHA:** One-step reconciliation engine
	- Constrained optimization, KRAS
- High performance computers
- **Re-use code/data to compile IO tables for specific research questions**

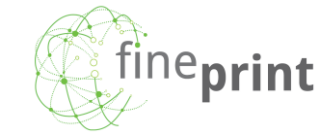

### **Prototype for global iron and steel supply chains**

- 32 regions, 30 processes & 39 flows
- **Primary data:** World Steel, BACI, UNEP-IRP MFA accounts, …
- **When primary data unavailable:**  information from MFA, LCA, Waste IO modeling
- Publication forthcoming in JIE, first PIOTs available on Zenodo

#### **Sankey diagram of global iron-steel PIOT (2014)**

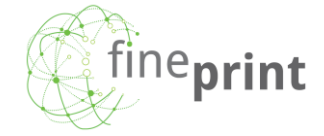

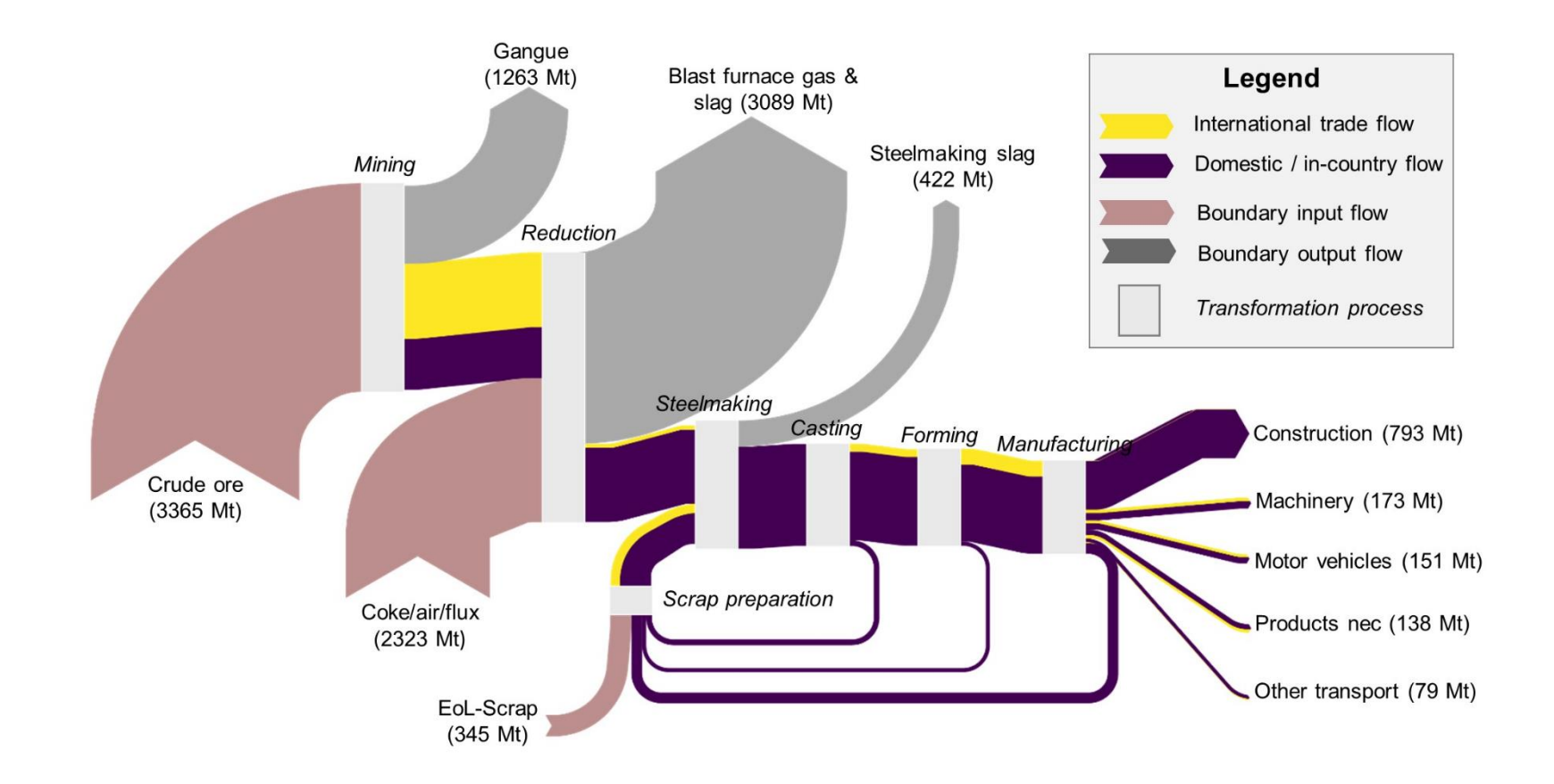

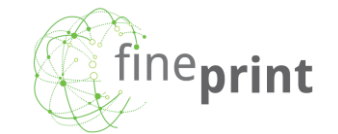

- **Holistic multi-layer physical IO modelling framework for material & energy flows**
- Nested subnational-global PIOTs (30-100 regions) for iron, copper, aluminum, …
- **Extends basic PIOLab approach with** subnational impact assessment of mining activities
- Main FINEPRINT tool for impact assessment of metal consumption

#### **A global-scale data set of mining areas**

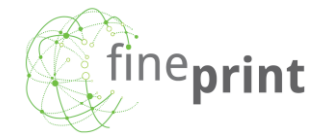

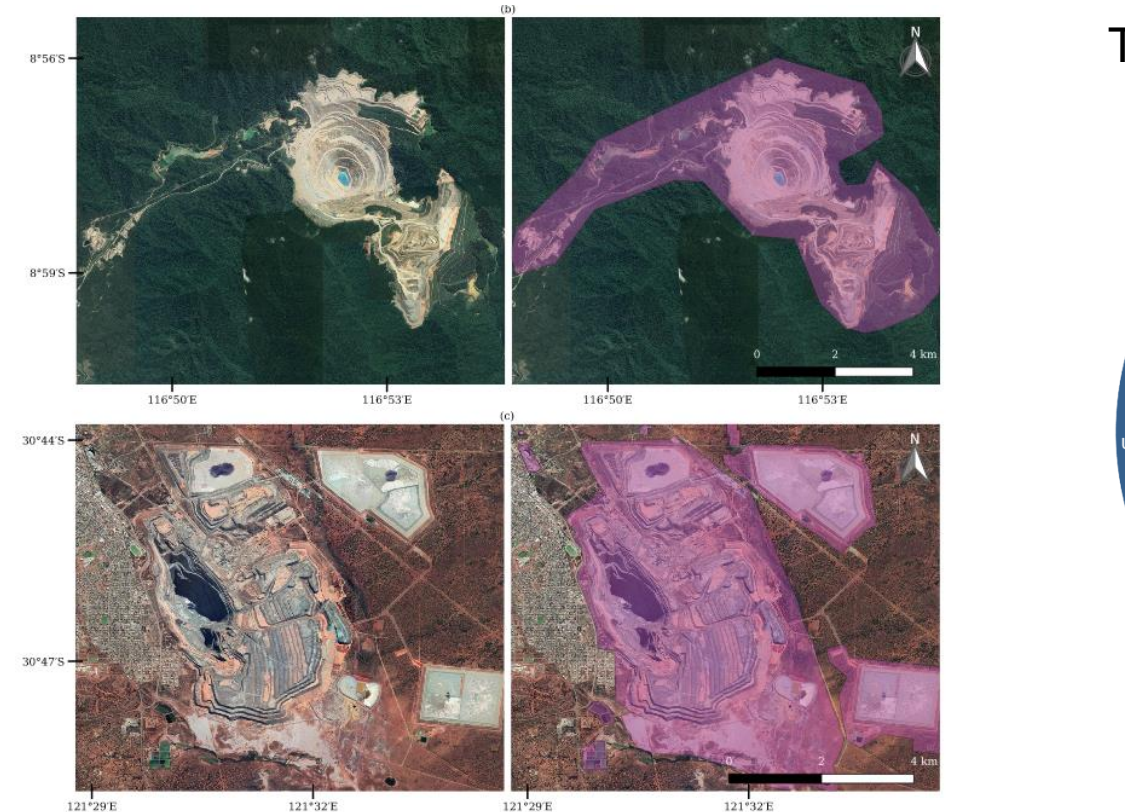

Total land area: 57,277 km2

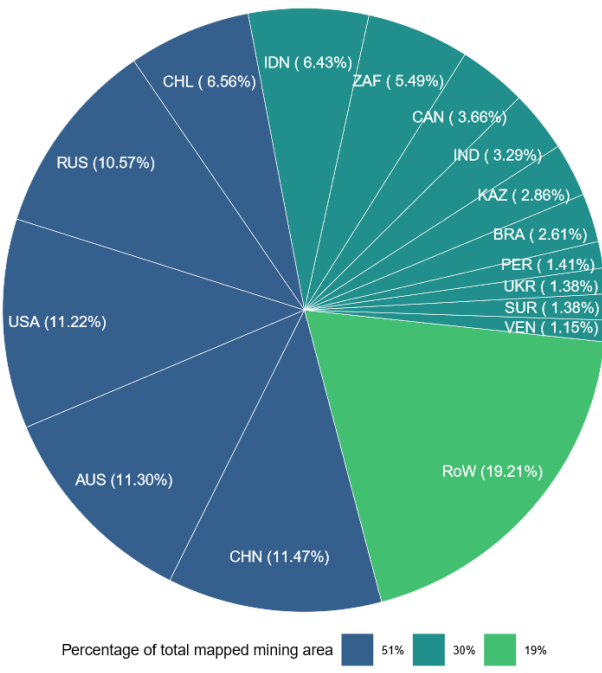

#### **Metal ore extraction, 2019, 1° grids**

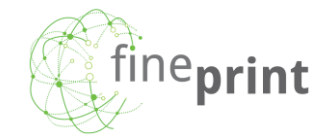

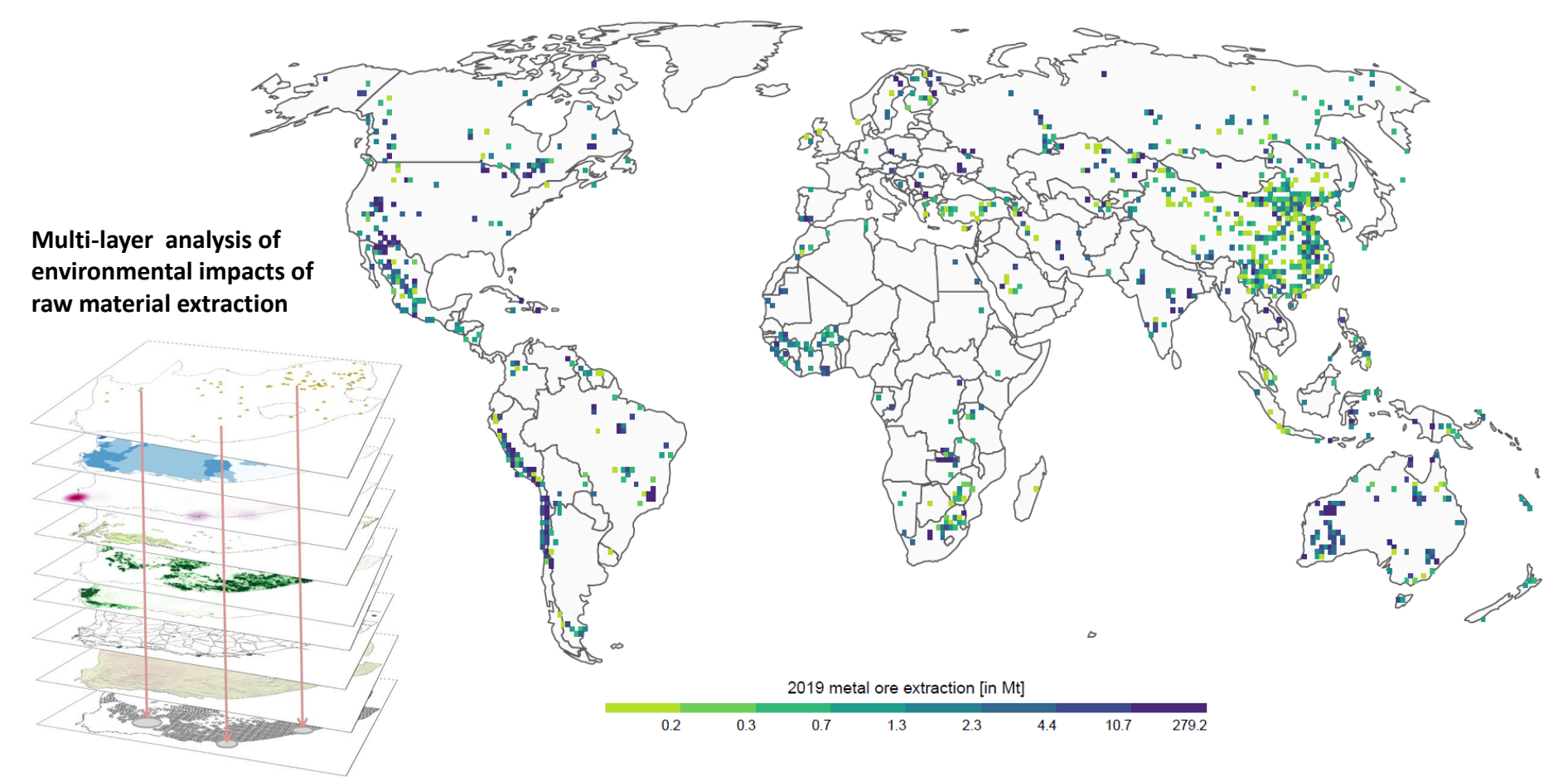

# **Environmental Pressure Impact Proxy (EPIP) matrix**

 $=$   $p * c$ 

**Type 1** (**pressure**) e.g. extraction

 $\mathbf{p} =$  $p_1$  $\ddot{\cdot}$  $p_m$ 

 $m$  stands for number of root regions and global extraction equals  $\sum p$ 

**Type 2** (**impact**) e.g. abiotic resource depletion

vector *i* is derived from secondary/own modeling results or by weighting pressures **p** using impact coefficients  $c$ , e.g. from LCA

 $i_1$ 

 $\ddot{\cdot}$ 

 $i_m$ 

 $i =$ 

**Type 3** (**pressure-by-states**) e.g. extraction-by-reserves

$$
\mathbf{P} = \begin{pmatrix} p_{1,1} & \cdots & p_{1,n} \\ \vdots & \ddots & \vdots \\ p_{m,1} & \cdots & p_{m,n} \end{pmatrix}
$$

 $n$  stands for the number of environmental states (e.g. large, medium, small reserves) for which pressures are disaggregated. Row elements of matrix  $P$  sum up to  $p$ 

## **Global subnational PIOT example**

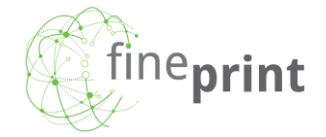

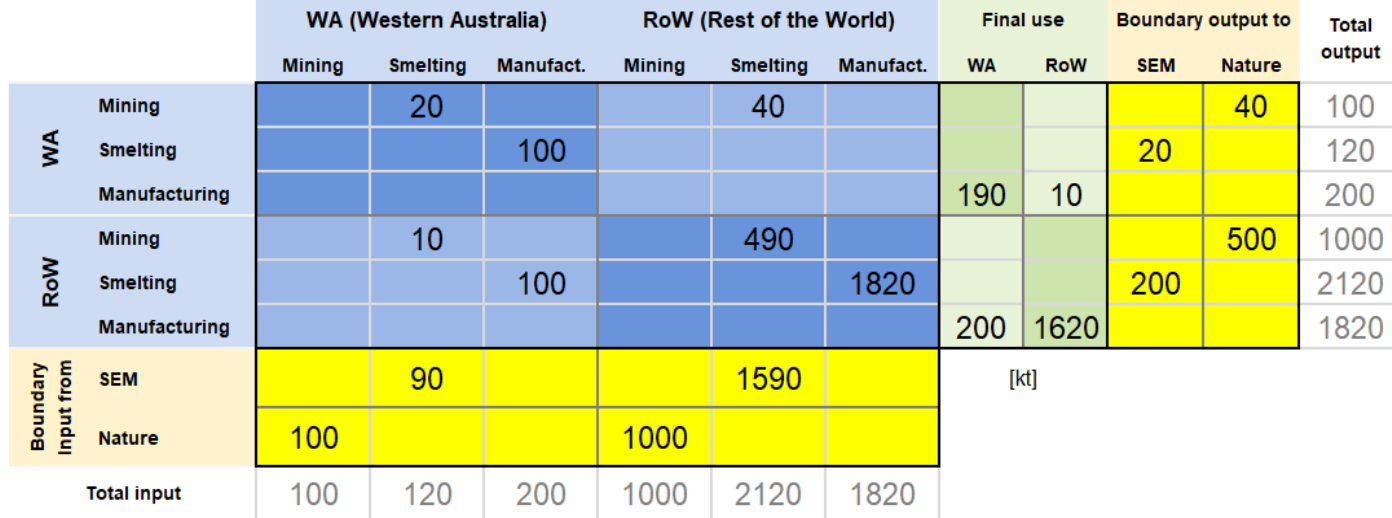

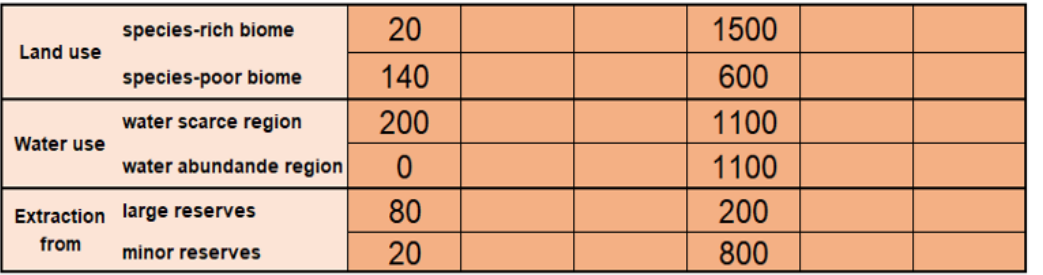

 $[km<sup>2</sup>]$ 

 $[1000 \text{ m}^3]$ 

**EPIP Type 3**

 $[kt]$ 

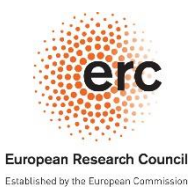

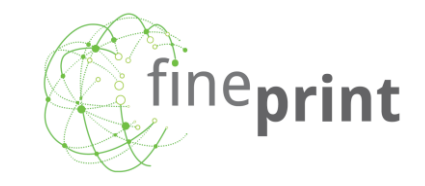

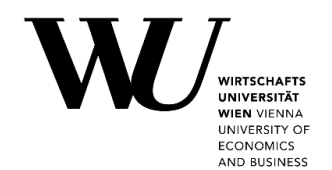

# **Thank you!**

hanspeter.wieland@wu.ac.at

**www.fineprint.global**

**github.com/fineprint-global**

**researchgate.net/project/FINEPRINT**